## **Stadler Flirt 3 der Westfalenbahn mit Mütze**

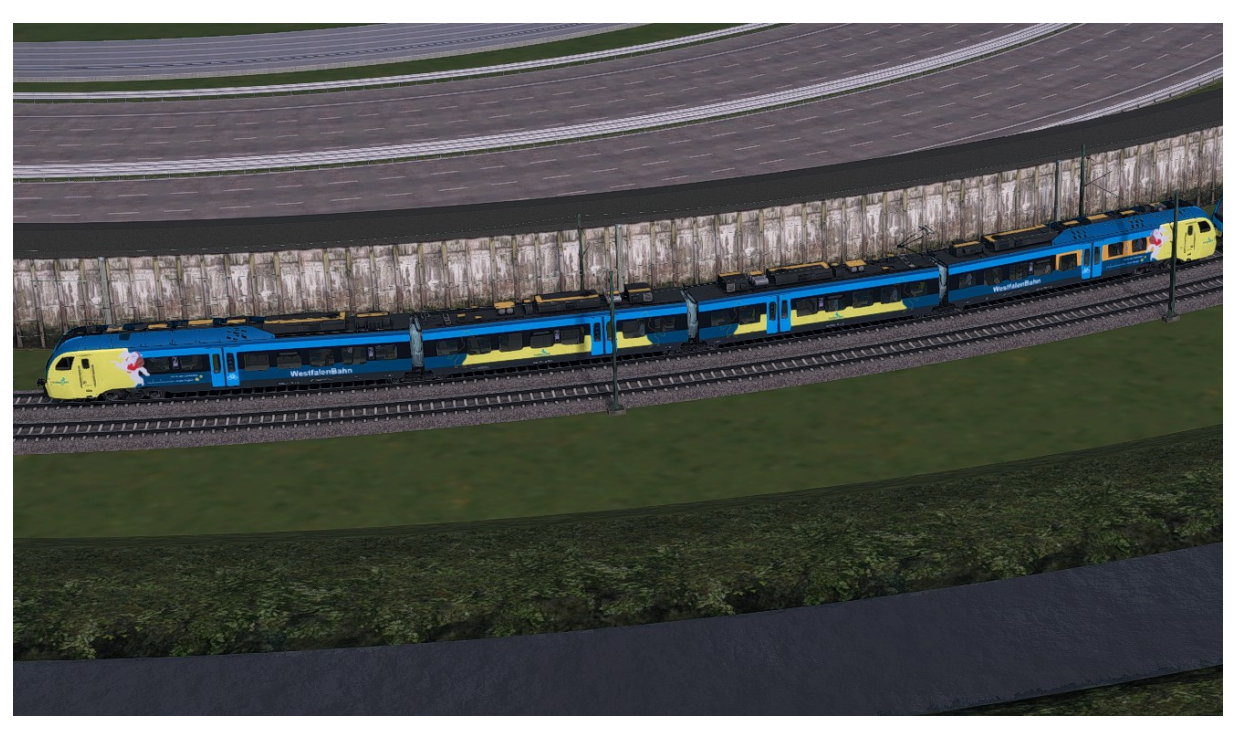

### **Kurzbeschreibung:**

Dies ist ein Stadler Flirt 3 von Christrain im Farbkleid der WestfalenBahn mit Weihnachtsmann Mütze.

Das Repaint liefert 2 Quick Drive Consists für eine Einzeltraktion und eine Doppeltraktion mit.

#### **Installation:**

- Die .RWP Datei mit Utilities installieren
- Aus dem Ordner RailWorks\Assets\ChrisTrains\RailSimulator\RailVehicles\EM Us\Stadler Flirt 3\Cabview die
	- <sup>o</sup> Stadler Flirt3 Suwex cabview.GeoPcDx

nach

RailWorks\Assets\ChrisTrains\RailSimulator\RailVehicles\EM Us\Stadler Flirt 3\Cabview\_Grau

Kopieren

Aus dem Ordner

RailWorks\Assets\ChrisTrains\RailSimulator\RailVehicles\EM Us\Stadler Flirt 3\Wagons\Version Suwex die .GeoPcDx Dateien

- o Suwex Flirt3 A.GeoPcDx
- o Suwex Flirt3 C.GeoPcDx
- o Suwex DestBoards.GeoPcDx

nach

RailWorks\Assets\ChrisTrains\RailSimulator\RailVehicles\EM Us\Stadler Flirt 3\Wagons\1428 WFB kopieren

Aus dem Ordner

RailWorks\Assets\ChrisTrains\RailSimulator\RailVehicles\EM Us\Stadler Flirt 3\Wagons\Version Suwex die .GeoPcDx Dateien

- <sup>o</sup> Suwex Flirt3 B.GeoPcDx
- <sup>o</sup> Suwex Flirt3 E.GeoPcDx

nach

RailWorks\Assets\ChrisTrains\RailSimulator\RailVehicles\EM Us\Stadler Flirt 3\Wagons\1428 WFB 2

kopieren

Aus dem Ordner

RailWorks\Assets\ChrisTrains\RailSimulator\RailVehicles\EM Us\Stadler Flirt 3\Passenger View die .GeoPcDx Dateien

<sup>o</sup> Stadler Flirt3 Passenger View Suwex.GeoPcDx

nach

RailWorks\Assets\ChrisTrains\RailSimulator\RailVehicles\EM Us\Stadler Flirt 3\PassengerView\_WFB

kopieren

Cache leeren und Fahren

### **Hinweise:**

 Das Repaint ist nicht zu 100% real, was unterandrem auch an dem Originalen Modell liegt.

Darunter zählen z. B. die Pantos, Türen, Nummern, etc.

- Das Repaint darf nicht auf anderen Seiten zum Download angeboten werden.
- Bei Fragen, Wünschen, Kritik: bitte im passenden Bereich im Rail-Sim.de Forum anschreiben
- Danke geht an "Fan" für die kleine Unterstützung
- Wer das DB Repaint installiert hat, es wird der Ordner Cabview\_Grau überschrieben! Keine Angst, das ändert bei euch nix, das Repaint Funktioniert trozdem!

#### **ZugZielAnzeigen Codes:**

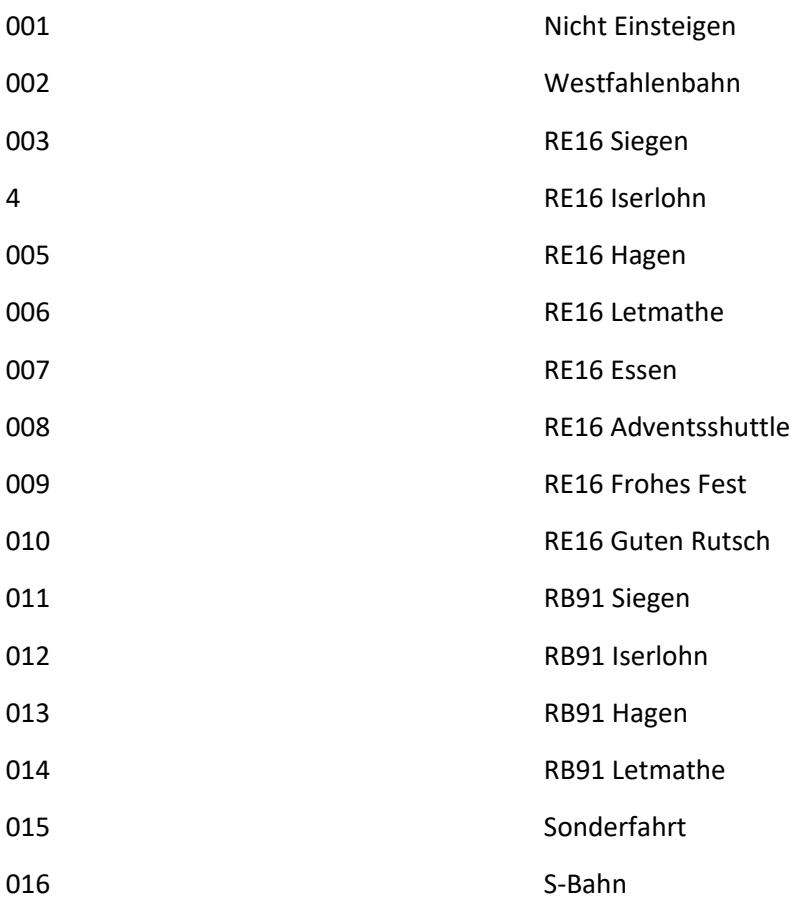

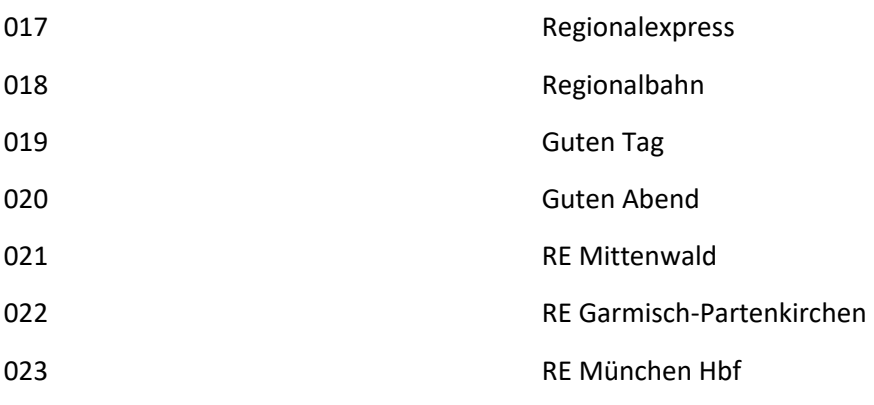

# Viel Spaß beim Fahren wünscht euch

## Denny140

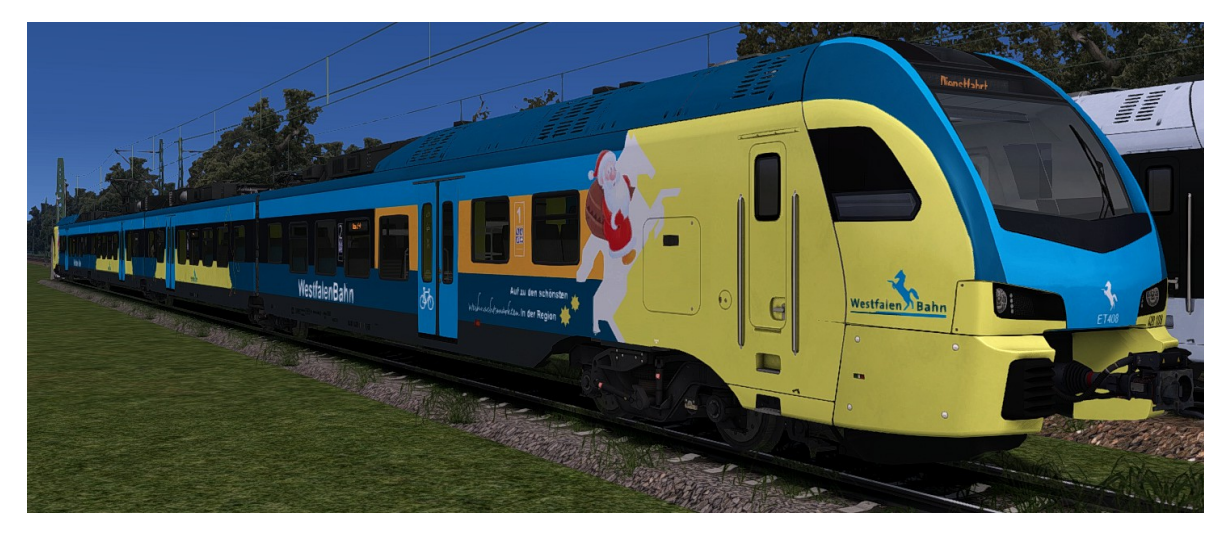